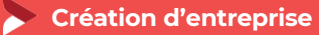

# **Pack Premium**

Créer, gérer et développer sa TPE -PME

#### **5 jours - 35 heures**

#### **OBJECTIFS ET COMPÉTENCES VISÉES**

- Choisir le bon statut, apprendre à maitriser la gestion financière de son entreprise au quotidien, préparer son prévisionnel financier
- Mettre en place un plan d'actions commerciales efficace pour booster ses ventes, trouver des clients

#### **PROGRAMME**

#### Jour 1 à 5 – à formater selon son organisation

#### Appréhender le pilotage et la gestion de son entreprise, élaborer l'étude prévisionnelle de son projet :

- Choisir le bon statut : la présentation des formes juridiques, des régimes fiscaux, des régimes sociaux et les critères de choix (activité, association, protection du patrimoine, statut social, régime fiscal, obligations administratives et comptables…)
- Appréhender les documents de synthèse comptables : bilan, compte de résultat et tableaux de bord…
- Réaliser l'étude prévisionnelle de son projet d'installation, identifier ses ressources et les points clés de la faisabilité de son projet (faisabilité commerciale, faisabilité opérationnelle et faisabilité financière),
- Calculer son chiffre d'affaires prévisionnel et ses charges
- Savoir appréhender la rentabilité du projet en intégrant la capacité à rembourser les engagements bancaires
- Elaborer son plan de financement
- Anticiper l'organisation administrative et comptable de son entreprise

#### Trouver des clients et mettre en œuvre une stratégie commerciale efficace pour vendre sur site ou en ligne ses produits et services :

- **FORMATEUR** Trouver ses clients en étudiant son marché et en se démarquant de ses concurrents :
- **D** Etudier son marché
- **O** Clarifier et sécuriser son projet commercial
- **P** Prospecter et valoriser son offre
- Créer ses outils de communication adaptés à son entreprise et valoriser son identité dans sa stratégie commerciale.
- Choisir son (ses) circuit(s) de distribution, définir son juste prix et son coût de revient...
- Cibler les actions commerciales les plus adaptées à ses clients
- **ACCESSIBILITÉ** Faire du Web 2.0 un atout pour le développement de son activité
- **Evaluation**

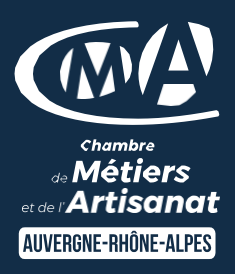

# LES<sup>(+</sup>

- **O** Conseillers experts en création d'entreprise
- **O** Connaissance approfondie de la vie économique locale
- **O** Conseil dans le choix du statut
- **D** Etude prévisionnelle
- **D** Taux de satisfaction : [détail sur](https://www.cma-auvergnerhonealpes.fr/taux-de-satisfaction-de-reussite-de-nos-formations) [le site internet](https://www.cma-auvergnerhonealpes.fr/taux-de-satisfaction-de-reussite-de-nos-formations)

#### PUBLIC

- **P** Porteur de projet création
- **D** Demandeur d'emploi
- **D** Salarié
- **D** Retraité

# PRÉREQUIS

Aucun

# LIEU

# Programmation sur l'ensemble de la région Auvergne Rhône-Alpes

#### DATES / HORAIRES

Disponibles sur le formulaire de préinscription

#### TARIF

700 € nets de taxe

Certification éligible au CPF

Prise en charge possible selon votre statut (artisan, salarié, conjoint).

# DÉLAI D'ACCÈS

Disponibles auprès de la CMA de votre département Pour les financements CPF, un délai de 11 jours ouvrés est à respecter en référence aux CGU de la plateforme EDOF

#### **CONTACT**

CMA de votre département

Siret : 130 027 956 00015 Enregistré sous le numéro 84691788769. Cet enregistrement ne vaut pas agrément de l'Etat.

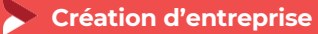

# **Pack Premium**

Créer, gérer et développer sa TPE -PME

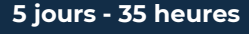

#### **MATÉRIEL ET MODALITÉS PÉDAGOGIQUES**

- Vidéo projecteur, salle informatique
- En présentiel :
- Mises en situation, exercices pratiques, échanges interactifs entre participants
- Poste informatique avec accès Internet (notion de marché, typologie clientèle, consommateurs, exemples de sites Web d'artisans, Réseaux sociaux…)
- Présentations Powerpoint, documentation commerciale
- Réalisation d'un plan de financement
- A distance : entrée et sortie permanente détail et contenu ci-dessous

#### **FORMATEUR**

*Exemple : Formateur-rice du réseau des Chambres de Métiers et de l'Artisanat – diplômé-ée minimum bac +2 en gestion, finance et/ou commerce – expériences de conseil des TPE*

*Coordonnées transmises lors de la convocation*

#### **MODALITÉS D'ÉVALUATION**

Evaluation des acquis par le formateur - présentation possible à la certification CMA France ([RS5838](https://www.francecompetences.fr/recherche/rs/5838/)) sur la base du référentiel d'évaluation avec des sujets nationaux (cas pratiques, …) Questionnaire de satisfaction

#### **ACCESSIBILITÉ**

Conditions d'accueil et d'accès des publics en situation de handicap (locaux, adaptation des moyens de la prestation; gestion du handicap y compris cognitif).si pas accessible / le dire Référent Handicap est à votre disposition dans votre territoire

#### **MODALITES CLASSES VIRTUELLES**

Nature des travaux demandés au stagiaire et le temps estimé pour les réaliser : **appropriation en ligne de concepts indispensables à la conduite d'un projet de création et interactivité au travers de quiz – modules actionnables pendant 30 jours à compter de la date d'accès à la plateforme (estimation de durée en attente de CMA France)**

Modalités de suivi et d'évaluation spécifiques aux séquences de formation ouverte ou à distance : **Suite à un premier entretien avec la CMAD, un quiz de positionnement est à réaliser donnant ensuite accès aux modules retenus. Au niveau de chaque module une évaluation est réalisée au travers de quiz et d'exercice en ligne. Un RDV en fin de formation d'1 heure environ est proposé pour faire le point sur le parcours, sous les modalités suivantes**

Moyens d'organisation, d'accompagnement ou d'assistance, pédagogique et technique, mis à disposition du stagiaire : **par le territoire**

**Contact technique** : [technical@themoocagency.com](mailto:technical@themoocagency.com)

Compétences et qualifications des personnes chargées d'assister le bénéficiaire de la formation : **le référent de la CMA est un conseiller expert en création et/ou gestion d'entreprise**

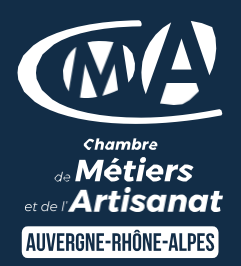

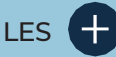

- **O** Conseillers experts en création d'entreprise
- **O** Connaissance approfondie de la vie économique locale
- **O** Conseil dans le choix du statut
- **D** Etude prévisionnelle
- **D** Taux de satisfaction : [détail sur](https://www.cma-auvergnerhonealpes.fr/taux-de-satisfaction-de-reussite-de-nos-formations) [le site internet](https://www.cma-auvergnerhonealpes.fr/taux-de-satisfaction-de-reussite-de-nos-formations)

### PUBLIC

- **P** Porteur de projet création
- **D** Demandeur d'emploi
- **D** Salarié
- **D** Retraité

#### PRÉREQUIS

Aucun

LIEU

Programmation sur l'ensemble de la région Auvergne Rhône-Alpes

# DATES / HORAIRES

Disponibles sur le formulaire de préinscription

#### TARIF

700 € nets de taxe

Certification éligible au CPF

Prise en charge possible selon votre statut (artisan, salarié, conjoint).

#### DÉLAI D'ACCÈS

Disponibles auprès de la CMA de votre département Pour les financements CPF, un délai de 11 jours ouvrés est à respecter en référence aux CGU de la plateforme EDOF

# **CONTACT**

#### CMA de votre département

Siret : 130 027 956 00015 Enregistré sous le numéro 84691788769. Cet enregistrement ne vaut pas agrément de l'Etat.